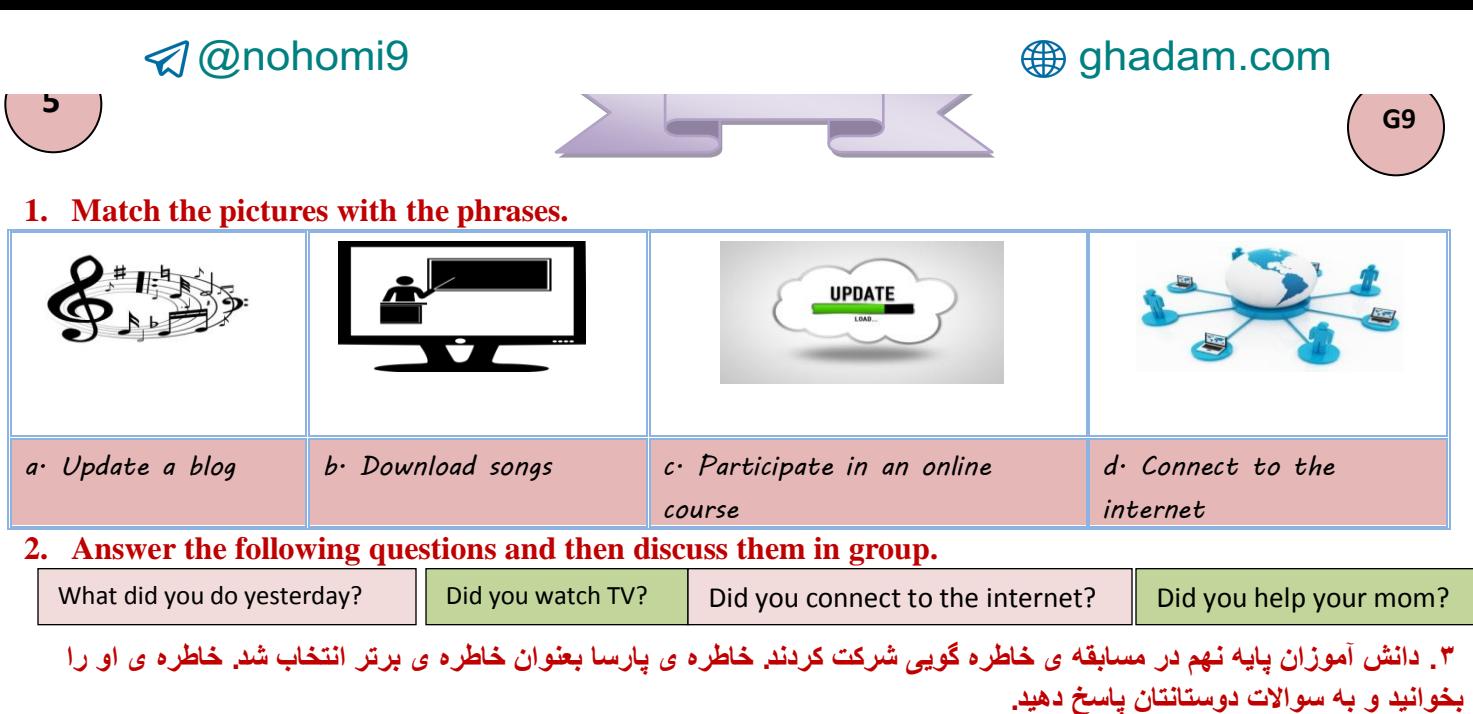

Last weekend, something happened to our TV· It didn't work· At first, we were upset· *But, then we talked about our day. It was really fun. Later, my sister and I helped our mother and cleaned the house at 3. In the afternoon, my grandfather showed us how to play an old game. We enjoyed it a lot. Also, I participated in an online course at 5 and then downloaded some short stories from the internet. I'm interested in reading short stories. I read one of them at 7. My sister connected to the internet and updated her blog at 6:30. She downloaded some songs from the internet at 7:15. She's interested in music. All day we were busy doing different things. At night, we were all happy. No one talked about TV.* 

*Arman: What did Parsa's mother do? You: …………………………………………… Arman: Did they like the old game? You: ………………………………………… Arman: Did Parsa download some songs yesterday? ……………………………………………………… Arman: What did Parsa do at 5 yesterday? You: …………………………………………………………… Milad: How many stories did Parsa read? You: ………………………………………… Milad: Who is interested in music? You: ………………………………………… Milad: When did Parsa's sister downloaded some songs? You: …………………………………………………*

.۴ **خاطره پارسا را دوباره بخوانید و مثل او یکی از خاطرات جالب تون رو تعریف کنید. سپس بهترین خاطره را انتخاب کنید.** 

*…………………………………………………………………………………………………………………………………………………………… ……………………………………………………………………………………………………………………………………………………………*